#### **Мобильный телефон**

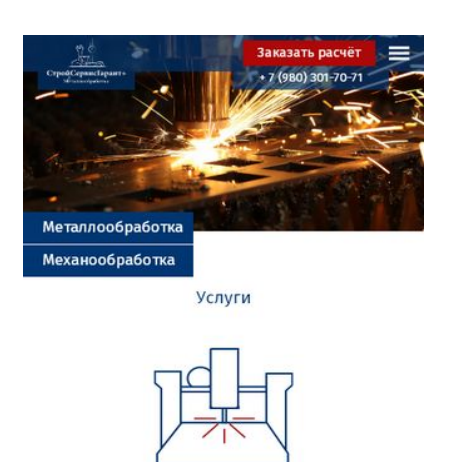

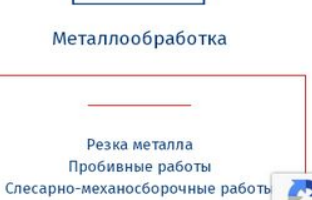

Металлоконструкции Сварочные работы

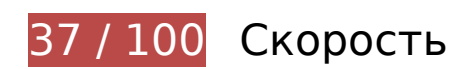

 **Исправьте обязательно:** 

## **Удалите код JavaScript и CSS, блокирующий отображение верхней части страницы**

Количество блокирующих ресурсов CSS на странице: 2. Они замедляют отображение контента.

Все содержание верхней части страницы отображается только после загрузки указанных далее ресурсов. Попробуйте отложить загрузку этих ресурсов, загружать их асинхронно или встроить их самые важные компоненты непосредственно в код HTML.

[Оптимизируйте работу CSS](http://review.netguides.eu/redirect.php?url=https%3A%2F%2Fdevelopers.google.com%2Fspeed%2Fdocs%2Finsights%2FOptimizeCSSDelivery) на следующих ресурсах:

- https://ssg32.ru/tmpl/ssg32/styles/styles.css?v=0.05
- https://fonts.googleapis.com/css?family=Fira+Sans:200,300,400,700&display=swap&subset  $=$ cyrillic

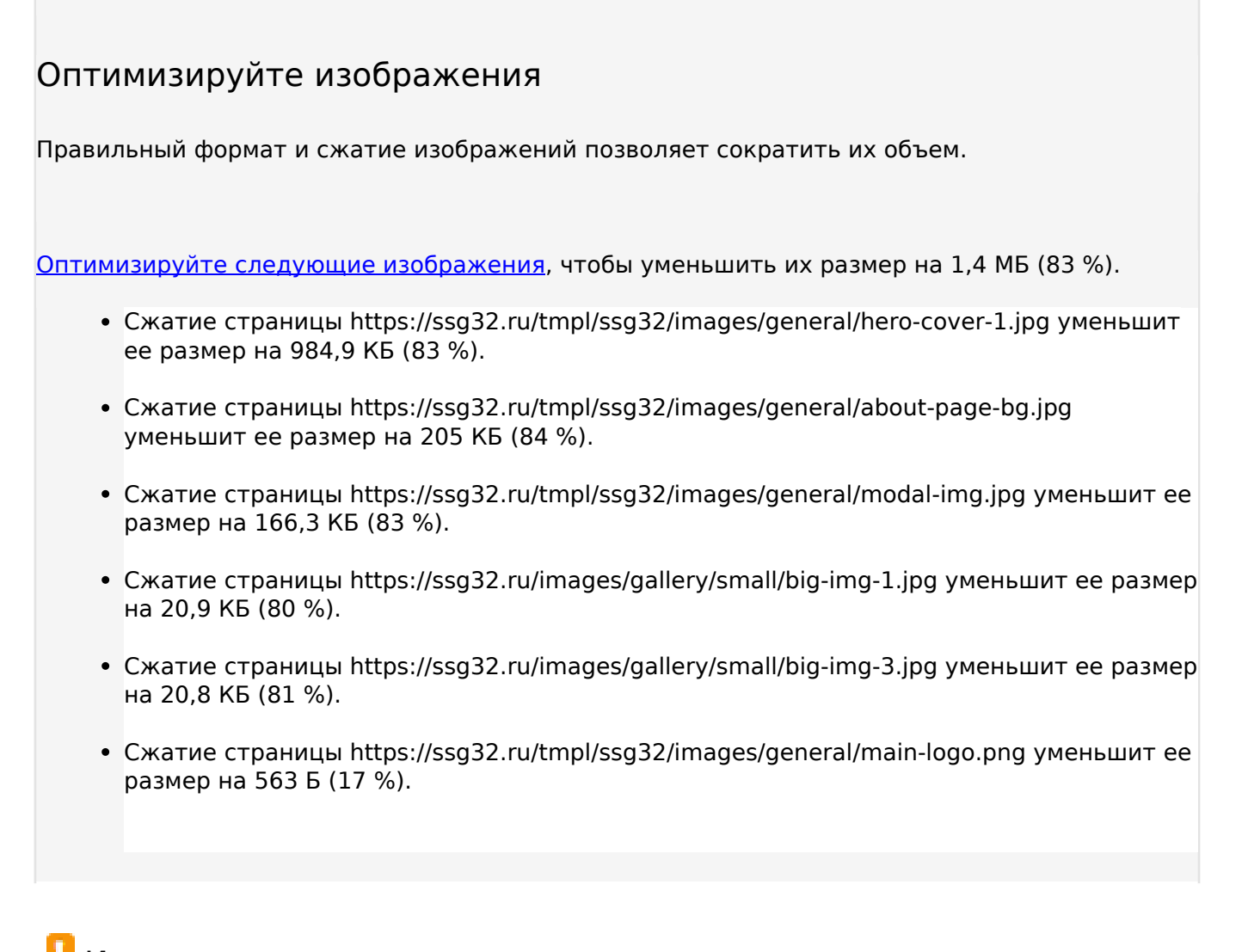

# **Исправьте по возможности:**

## **Используйте кеш браузера**

Если указывать в заголовках HTTP дату или срок действия статических ресурсов, браузер будет загружать уже полученные ранее ресурсы с локального диска, а не из Интернета.

[Используйте кеш браузера](http://review.netguides.eu/redirect.php?url=https%3A%2F%2Fdevelopers.google.com%2Fspeed%2Fdocs%2Finsights%2FLeverageBrowserCaching) для следующих ресурсов:

- https://www.google.com/recaptcha/api.js?render=6Le1dbsUAAAAAKQmfb360NTY5lZPbcwbn UqE\_MJX (5 минут)
- https://www.google.com/recaptcha/api2/webworker.js?hl=ru&v=eQmzkx3d5dtuXlLOA4pEID3 I (5 минут)
- https://www.googletagmanager.com/gtag/js?id=UA-149426918-1 (15 минут)
- https://mc.yandex.ru/metrika/advert.gif (60 минут)
- https://mc.yandex.ru/metrika/tag.js (60 минут)
- https://www.google-analytics.com/analytics.js (2 часа)

## **Сократите CSS**

Сжатие кода CSS позволяет сократить объем данных, чтобы ускорить загрузку и обработку.

[Сократите код CSS](http://review.netguides.eu/redirect.php?url=https%3A%2F%2Fdevelopers.google.com%2Fspeed%2Fdocs%2Finsights%2FMinifyResources) на следующих ресурсах, чтобы уменьшить их размер на 1,2 КБ (16 %).

Сокращение https://ssg32.ru/tmpl/ssg32/styles/styles.css?v=0.05 позволит уменьшить размер на 1,2 КБ (16 %) после сжатия.

## **Сократите JavaScript**

Сжатие кода JavaScript позволяет сократить объем данных, чтобы ускорить загрузку, обработку и выполнение.

[Сократите код JavaScript](http://review.netguides.eu/redirect.php?url=https%3A%2F%2Fdevelopers.google.com%2Fspeed%2Fdocs%2Finsights%2FMinifyResources) на следующих ресурсах, чтобы уменьшить их размер на 388 Б (16 %).

- Сокращение https://ssg32.ru/tmpl/ssg32/scripts/scripts.js?v=0.03 позволит уменьшить размер на 203 Б (18 %) после сжатия.
- Сокращение https://ssg32.ru/tmpl/ssg32/scripts/form.js?v=0.01 позволит уменьшить размер на 185 Б (15 %) после сжатия.

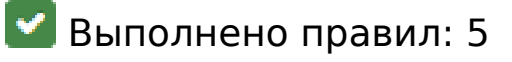

## **Мобильный телефон**

#### **Не используйте переадресацию с целевой страницы**

На вашей странице нет переадресаций. Подробнее о том, [как избегать переадресаций на](http://review.netguides.eu/redirect.php?url=https%3A%2F%2Fdevelopers.google.com%2Fspeed%2Fdocs%2Finsights%2FAvoidRedirects) [целевых страницах.](http://review.netguides.eu/redirect.php?url=https%3A%2F%2Fdevelopers.google.com%2Fspeed%2Fdocs%2Finsights%2FAvoidRedirects)

### **Включите сжатие**

Сжатие включено. Подробнее о том, [как включить сжатие](http://review.netguides.eu/redirect.php?url=https%3A%2F%2Fdevelopers.google.com%2Fspeed%2Fdocs%2Finsights%2FEnableCompression).

### **Сократите время ответа сервера**

Ваш сервер ответил быстро. Подробнее о том, [как сократить время ответа сервера.](http://review.netguides.eu/redirect.php?url=https%3A%2F%2Fdevelopers.google.com%2Fspeed%2Fdocs%2Finsights%2FServer)

## **Сократите HTML**

HTML-код сокращен. Подробнее о том, [как сокращать HTML-код.](http://review.netguides.eu/redirect.php?url=https%3A%2F%2Fdevelopers.google.com%2Fspeed%2Fdocs%2Finsights%2FMinifyResources)

### **Оптимизируйте загрузку видимого контента**

Содержание верхней части страницы оптимизировано для быстрого отображения. Подробнее о том, [как обеспечить быстрое отображение видимой части страницы](http://review.netguides.eu/redirect.php?url=https%3A%2F%2Fdevelopers.google.com%2Fspeed%2Fdocs%2Finsights%2FPrioritizeVisibleContent).

## **96 / 100** Удобство для пользователей

 **Исправьте по возможности:** 

#### **Увеличьте размер активных элементов на странице**

Некоторые ссылки и кнопки на страницах вашего сайта слишком малы, и поэтому пользователям устройств с сенсорными экранами может быть неудобно нажимать на них. [Увеличьте активные элементы,](http://review.netguides.eu/redirect.php?url=https%3A%2F%2Fdevelopers.google.com%2Fspeed%2Fdocs%2Finsights%2FSizeTapTargetsAppropriately) чтобы сделать свой сайт удобнее.

Указанные ниже активные элементы расположены слишком близко к соседним. Увеличьте расстояние между ними.

- Активный элемент <a href="tel:+79803017071" class="header phone-link">+ 7 (980)  $301-70-71$  </a> находится слишком близко к другим активным элементам (1). final
- Активный элемент <a href="/metalloobrabo…rezka-metalla/" class="services\_\_link">Резка металла</a> и ещё 13 расположены слишком близко к другим активным элементам. final
- Активный элемент < a href="tel: + 79803017071" class="footer\_link">+ 7 (980) 301-70-71</a> и ещё 2 расположены слишком близко к другим активным элементам.
- Активный элемент <a href="https://www.go…icies/privacy/">Конфиденциальность</a> и ещё 1 расположены слишком близко к другим активным элементам. final
- Активный элемент < a href="https://www.go...icies/privacy/">Конфиденциальность</a> и ещё 1 расположены слишком близко к другим активным элементам.

**• Выполнено правил: 4** 

#### **Откажитесь от плагинов**

На вашем сайте не используются плагины, поэтому контент доступен максимально широкому кругу пользователей. Подробнее о том, [почему следует отказаться от плагинов](http://review.netguides.eu/redirect.php?url=https%3A%2F%2Fdevelopers.google.com%2Fspeed%2Fdocs%2Finsights%2FAvoidPlugins)…

### **Настройте область просмотра**

На ваших страницах область просмотра, заданная с помощью тега viewport, адаптируется по размеру экрана. Это значит, что ваш сайт правильно отображается на всех устройствах. Подробнее о [настройке области просмотра…](http://review.netguides.eu/redirect.php?url=https%3A%2F%2Fdevelopers.google.com%2Fspeed%2Fdocs%2Finsights%2FConfigureViewport)

### **Адаптируйте размер контента для области просмотра**

Ваша страница целиком находится в области просмотра. Подробнее о том, [как адаптировать](http://review.netguides.eu/redirect.php?url=https%3A%2F%2Fdevelopers.google.com%2Fspeed%2Fdocs%2Finsights%2FSizeContentToViewport) [контент для области просмотра…](http://review.netguides.eu/redirect.php?url=https%3A%2F%2Fdevelopers.google.com%2Fspeed%2Fdocs%2Finsights%2FSizeContentToViewport)

**Используйте удобочитаемые размеры шрифтов**

Размер шрифта и высота строк на вашем сайте позволяют удобно читать текст. Подробнее...

#### **Персональный компьютер**

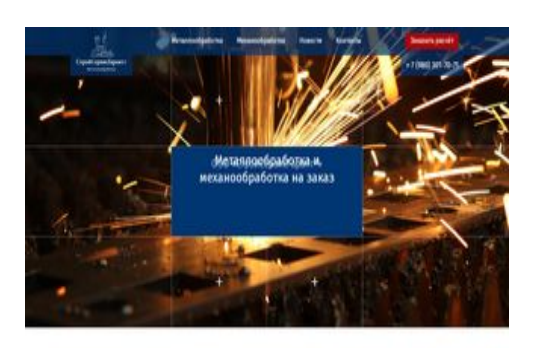

Услуги

**38 / 100** Скорость

## **Исправьте обязательно:**

### **Удалите код JavaScript и CSS, блокирующий отображение верхней части страницы**

Количество блокирующих ресурсов CSS на странице: 2. Они замедляют отображение контента.

Все содержание верхней части страницы отображается только после загрузки указанных далее ресурсов. Попробуйте отложить загрузку этих ресурсов, загружать их асинхронно или встроить их самые важные компоненты непосредственно в код HTML.

[Оптимизируйте работу CSS](http://review.netguides.eu/redirect.php?url=https%3A%2F%2Fdevelopers.google.com%2Fspeed%2Fdocs%2Finsights%2FOptimizeCSSDelivery) на следующих ресурсах:

https://ssg32.ru/tmpl/ssg32/styles/styles.css?v=0.05

 $\overline{c}$ 

https://fonts.googleapis.com/css?family=Fira+Sans:200,300,400,700&display=swap&subset  $=$ cyrillic

## **Персональный компьютер**

### **Оптимизируйте изображения**

Правильный формат и сжатие изображений позволяет сократить их объем.

[Оптимизируйте следующие изображения,](http://review.netguides.eu/redirect.php?url=https%3A%2F%2Fdevelopers.google.com%2Fspeed%2Fdocs%2Finsights%2FOptimizeImages) чтобы уменьшить их размер на 1,6 МБ (82 %).

- Сжатие страницы https://ssg32.ru/tmpl/ssg32/images/general/hero-cover-1.jpg уменьшит ее размер на 984,9 КБ (83 %).
- Сжатие страницы https://ssg32.ru/tmpl/ssg32/images/general/about-page-bg.jpg уменьшит ее размер на 205 КБ (84 %).
- Сжатие страницы https://ssg32.ru/tmpl/ssg32/images/general/modal-img.jpg уменьшит ее размер на 166,3 КБ (83 %).
- Сжатие страницы https://ssg32.ru/images/pages/small/machining.jpg уменьшит ее размер на 76,1 КБ (81 %).
- Сжатие страницы https://ssg32.ru/images/pages/small/news.jpg уменьшит ее размер на 67,5 КБ (82 %).
- Сжатие страницы https://ssg32.ru/images/pages/small/metalworking.jpg уменьшит ее размер на 63,9 КБ (80 %).
- Сжатие страницы https://ssg32.ru/images/gallery/small/big-img-1.jpg уменьшит ее размер на 20,9 КБ (80 %).
- Сжатие страницы https://ssg32.ru/images/gallery/small/big-img-3.jpg уменьшит ее размер на 20,8 КБ (81 %).
- Сжатие страницы https://ssg32.ru/images/pages/small/contacts.jpg уменьшит ее размер на 8,8 КБ (43 %).
- Сжатие страницы https://ssg32.ru/tmpl/ssg32/images/general/main-logo.png уменьшит ее размер на 563 Б (17 %).

## **Исправьте по возможности:**

### **Используйте кеш браузера**

Если указывать в заголовках HTTP дату или срок действия статических ресурсов, браузер будет загружать уже полученные ранее ресурсы с локального диска, а не из Интернета.

[Используйте кеш браузера](http://review.netguides.eu/redirect.php?url=https%3A%2F%2Fdevelopers.google.com%2Fspeed%2Fdocs%2Finsights%2FLeverageBrowserCaching) для следующих ресурсов:

- https://www.google.com/recaptcha/api.js?render=6Le1dbsUAAAAAKQmfb360NTY5lZPbcwbn UqE\_MJX (5 минут)
- https://www.google.com/recaptcha/api2/webworker.js?hl=ru&v=eQmzkx3d5dtuXlLOA4pEID3 I (5 минут)
- https://www.googletagmanager.com/gtag/js?id=UA-149426918-1 (15 минут)
- https://mc.yandex.ru/metrika/advert.gif (60 минут)
- https://mc.yandex.ru/metrika/tag.js (60 минут)
- https://www.google-analytics.com/analytics.js (2 часа)

## **Сократите CSS**

Сжатие кода CSS позволяет сократить объем данных, чтобы ускорить загрузку и обработку.

[Сократите код CSS](http://review.netguides.eu/redirect.php?url=https%3A%2F%2Fdevelopers.google.com%2Fspeed%2Fdocs%2Finsights%2FMinifyResources) на следующих ресурсах, чтобы уменьшить их размер на 1,2 КБ (16 %).

Сокращение https://ssg32.ru/tmpl/ssg32/styles/styles.css?v=0.05 позволит уменьшить размер на 1,2 КБ (16 %) после сжатия.

## **Сократите JavaScript**

Сжатие кода JavaScript позволяет сократить объем данных, чтобы ускорить загрузку, обработку и выполнение.

[Сократите код JavaScript](http://review.netguides.eu/redirect.php?url=https%3A%2F%2Fdevelopers.google.com%2Fspeed%2Fdocs%2Finsights%2FMinifyResources) на следующих ресурсах, чтобы уменьшить их размер на 388 Б (16 %).

- Сокращение https://ssg32.ru/tmpl/ssg32/scripts/scripts.js?v=0.03 позволит уменьшить размер на 203 Б (18 %) после сжатия.
- Сокращение https://ssg32.ru/tmpl/ssg32/scripts/form.js?v=0.01 позволит уменьшить размер на 185 Б (15 %) после сжатия.

## **• Выполнено правил: 5**

### **Не используйте переадресацию с целевой страницы**

На вашей странице нет переадресаций. Подробнее о том, [как избегать переадресаций на](http://review.netguides.eu/redirect.php?url=https%3A%2F%2Fdevelopers.google.com%2Fspeed%2Fdocs%2Finsights%2FAvoidRedirects) [целевых страницах.](http://review.netguides.eu/redirect.php?url=https%3A%2F%2Fdevelopers.google.com%2Fspeed%2Fdocs%2Finsights%2FAvoidRedirects)

#### **Включите сжатие**

Сжатие включено. Подробнее о том, [как включить сжатие](http://review.netguides.eu/redirect.php?url=https%3A%2F%2Fdevelopers.google.com%2Fspeed%2Fdocs%2Finsights%2FEnableCompression).

#### **Сократите время ответа сервера**

Ваш сервер ответил быстро. Подробнее о том, [как сократить время ответа сервера.](http://review.netguides.eu/redirect.php?url=https%3A%2F%2Fdevelopers.google.com%2Fspeed%2Fdocs%2Finsights%2FServer)

### **Сократите HTML**

HTML-код сокращен. Подробнее о том, [как сокращать HTML-код.](http://review.netguides.eu/redirect.php?url=https%3A%2F%2Fdevelopers.google.com%2Fspeed%2Fdocs%2Finsights%2FMinifyResources)

#### **Оптимизируйте загрузку видимого контента**

Содержание верхней части страницы оптимизировано для быстрого отображения. Подробнее о том, [как обеспечить быстрое отображение видимой части страницы](http://review.netguides.eu/redirect.php?url=https%3A%2F%2Fdevelopers.google.com%2Fspeed%2Fdocs%2Finsights%2FPrioritizeVisibleContent).